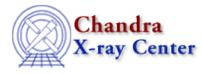

URL: http://cxc.harvard.edu/ciao3.4/analyze ltcrv.html Last modified: March 2007

AHELP for CIAO 3.4

## analyze\_ltcrv

Context: tools

Jump to: Description Example NOTES Bugs See Also

## **Synopsis**

analyze\_ltcrv.sl - An algorithm for cleaning lightcurves

## Description

The analyze\_ltcrv.sl script analyzes a lightcurve, e.g. created by dmextract. It performs an iterative sigma-clipping algorithm, removing those points that fall outside +/-3 sigma from the mean at each iteration until all data points are within +/-3 sigma. This algorithm is robust but not perfect; it can easily "overclean" a noisy lightcurve and should not be used blindly. The output is a graph of the lightcurve, showing suggested excluded points in red and accepted points in green, together with a list of the accepted time periods and their lengths.

The output time periods can then be used to filter the event list, either by using dmgti to create a GTI file, or directly within a DM filter expression.

The script is run from within ChIPS ("ahelp chips"), as shown in the example. To load the script:

```
chips> () = evalfile("analyze_ltcrv.sl")
```

This step is only necessary once per ChIPS session.

This script is used in the Filtering Lightcurves thread.

### Example

```
chips> analyze_ltcrv("lc_c7.fits")
```

Running analyze\_ltcrv.sl from within ChIPS. The screen output is:

((time > 77377570.949648) && (time < 77399570.949648)) ; 22.00 ksec ((time > 77404770.949648) && (time < 77406770.949648)) ; 2.00 ksec

These time periods can be used to filter the event list, either by using dmgti to create a GTI file, or directly within a DM filter expression.

#### NOTES

This script is not an official part of the CIAO release but is made available as "contributed" software via the <u>CIAO scripts page</u>. Please see the <u>installation instructions page</u> for help on installing the package.

# Bugs

See the <u>bugs page for this script</u> on the CIAO website for an up-to-date listing of known bugs.

## See Also

tools

acis detect afterglow, acis find hotpix, axbary, destreak, dmcopy, lightcurve

The Chandra X–Ray Center (CXC) is operated for NASA by the Smithsonian Astrophysical Observatory. 60 Garden Street, Cambridge, MA 02138 USA. Smithsonian Institution, Copyright © 1998–2006. All rights reserved.

URL: <u>http://cxc.harvard.edu/ciao3.4/analyze\_ltcrv.html</u> Last modified: March 2007